**€ 14,90 Österreich € 16,40 Benelux € 17,15 · Schweiz SFR 29,80**

# FEG CHANNEL

#### INSIDE **EXPERTS**

Netzwerk • Sichere Gastzugänge einrichten • Netzwerk-Aufgaben automatisieren • VNC-Verbindungen schützen • Die besten Netzwerk-Tools • Ratgeber Netzwerkdrucker

# E-Mail

- Ratgeber E-Mail-Sicherheit
- Checklisten für E-Mail-Policies
- Blackberry & Windows Mobile integrieren

## **Impressum**

Chefredakteur: Michael Eckert (verantwortlich, Anschrift der Redaktion) Stellv. Chefredakteur / CvD: Albert Lauchner **Redaktion TecChannel:** Lyonel-Feininger-Straße 26, 80807 München, Tel.: 0 89/3 60 86-897, Fax: -878 Homepage: www.TecChannel.de, E-Mail: feedback@TecChannel.de **Autoren dieser Ausgabe:**  Johann Baumeister, Jobst Eckardt, Peter Gruber, Bernhard Haluschak, Mike Hartmann, Jürgen Hill, Moritz Jäger, Malte Jeschke, Matthias Juchoff, Helfried Pirker, Hannes Rügheimer, Ramon Schwenk, Axel Sikora, Elmar Török **Verlagsleitung:** Michael Beilfuß **Copyright:** Das Urheberrecht für angenommene und veröffentlichte Manuskripte liegt bei der IDG Business Media GmbH. Eine Verwertung der urheberrechtlich geschützten Beiträge und Abbildungen, vor allem durch Vervielfältigung und/oder Verbreitung, ist ohne vorherige schriftliche Zustimmung des Verlags unzulässig und strafbar, soweit sich aus dem Urheberrechtsgesetz nichts anderes ergibt. Eine Einspeicherung und/oder Verarbeitung der auch in elektronischer Form vertriebenen Beiträge in Datensysteme ist ohne Zustimmung des Verlags nicht zulässig. **Grafi k und Layout:** stroemung: Michael Oliver Rupp, Multimedia Schmiede, Twentyfirst Communications: B. Maier-Leppla Titelbild: de.fotolia.com

**Anzeigen:** Anzeigenleitung: Sebastian Woerle Tel.: 0 89/3 60 86-628 Ad-Management: Edmund Heider (Ltg.) (-127), Rudolf Schuster (-135) Anzeigenannahme: Manfred Aumaier (-602), Andreas Mallin (-603)

**Druck:** Sachsendruck GmbH, Paul-Schneider-Strasse 12, 08525 Plauen **Vertrieb / Produktion:** Gesamtvertriebsleitung: Josef Kreitmair (-243) Vertriebsassistenz: Melanie Stahl (-738)

Vetriebsmarketing: Stefan Rörig (-722) (Ltg.) Produktionsleitung: Heinz Zimmermann **Jahresbezugspreise:**

Inland: 49,20 EUR, Studenten: 43,80 EUR Ausland: 52,20 EUR, Studenten: 46,80 EUR **Haftung:** Eine Haftung für die Richtigkeit der Beiträge können Redaktion und Verlag trotz sorgfältiger Prüfung nicht übernehmen. Veröffentlichungen in TecChannel-Compact erfolgen ohne Berücksichtigung eines eventuellen Patentschutzes. Warennamen werden ohne Gewährleistung einer freien Verwendung benutzt. Veröffentlichung gemäß § 8, Absatz 3 des Gesetzes über die Presse vom 8.10.1949: Alleiniger Gesellschafter der IDG Business Media GmbH ist die IDG Communications Media AG, München, eine 100-prozentige Tochter der IDG Inc., Boston, Mass., USA. **Verlag:** IDG Business Media GmbH, Lyonel-Feininger-Straße 26, 80807 München, Tel.: 0 89/3 60 86-0, Fax: -118, Website: www.idgmedia.de **Handelsregisternummer:** HR 99187 **Umsatzidentifi kationsnummer:** DE 811257800 **Geschäftsführer:** York von Heimburg **Mitglied der Geschäftsführung:**  Michael Beilfuß **Vorstand:** York von Heimburg, Keith Arnot, Bob Carrigan **Aufsichtsratsvorsitzender:** Patrick J. McGovern

Dieses TecChannel-Compact wurde mit der Adobe Creative Suite CS produziert. TecChannel-Compact erscheint im Verlag der PC-WELT. Zu unserer Verlagsgruppe gehören folgende Zeitschriften:

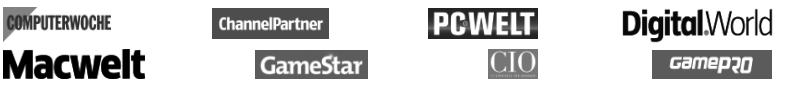

#### **Abonnement, Einzel- und Nachbestellung, Umtausch defekter Datenträger:**

TecChannel Kundenservice, Postfach 81 05 80, 70522 Stuttgart, Tel: (+49) 07 11/72 52-276, für Österreich 1/21 95 560, für Schweiz, 0 71/3 14 06-15, Fax: (+49) 07 11/72 52-377, E-Mail: shop@TecChannel.de

# **Inhalt**

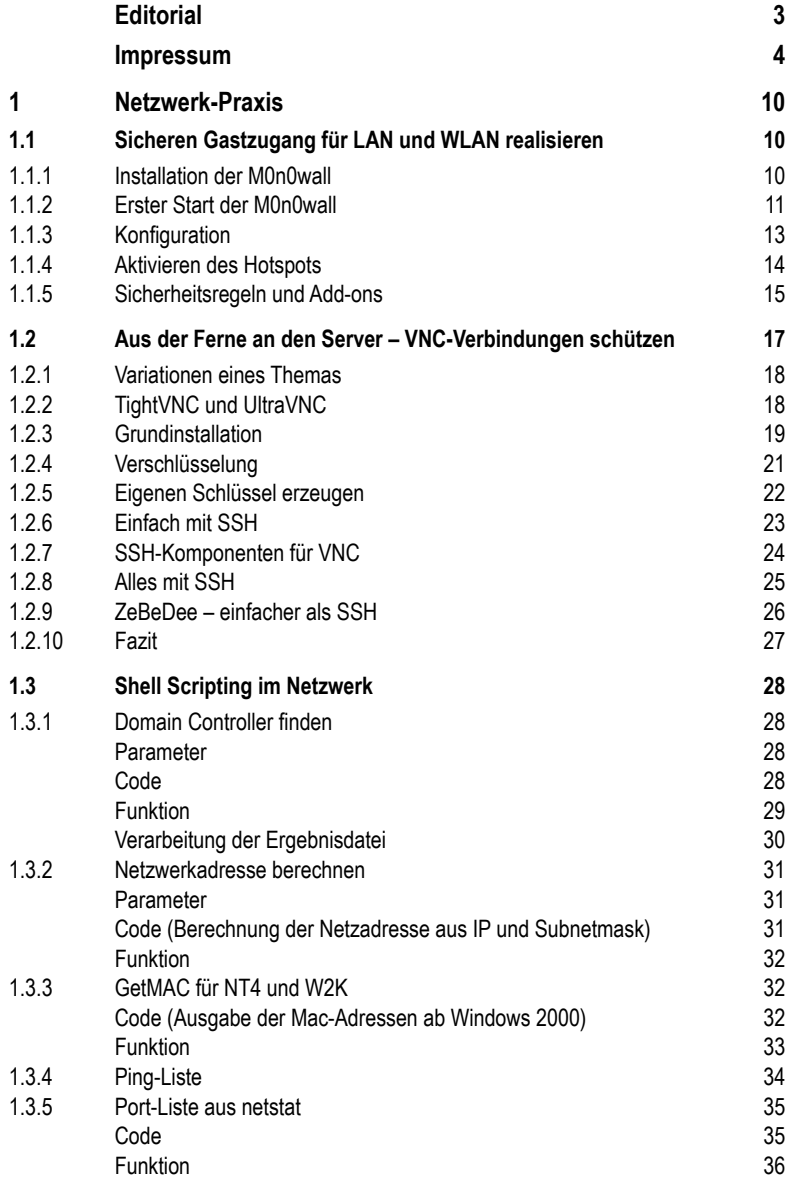

### **Inhalt**

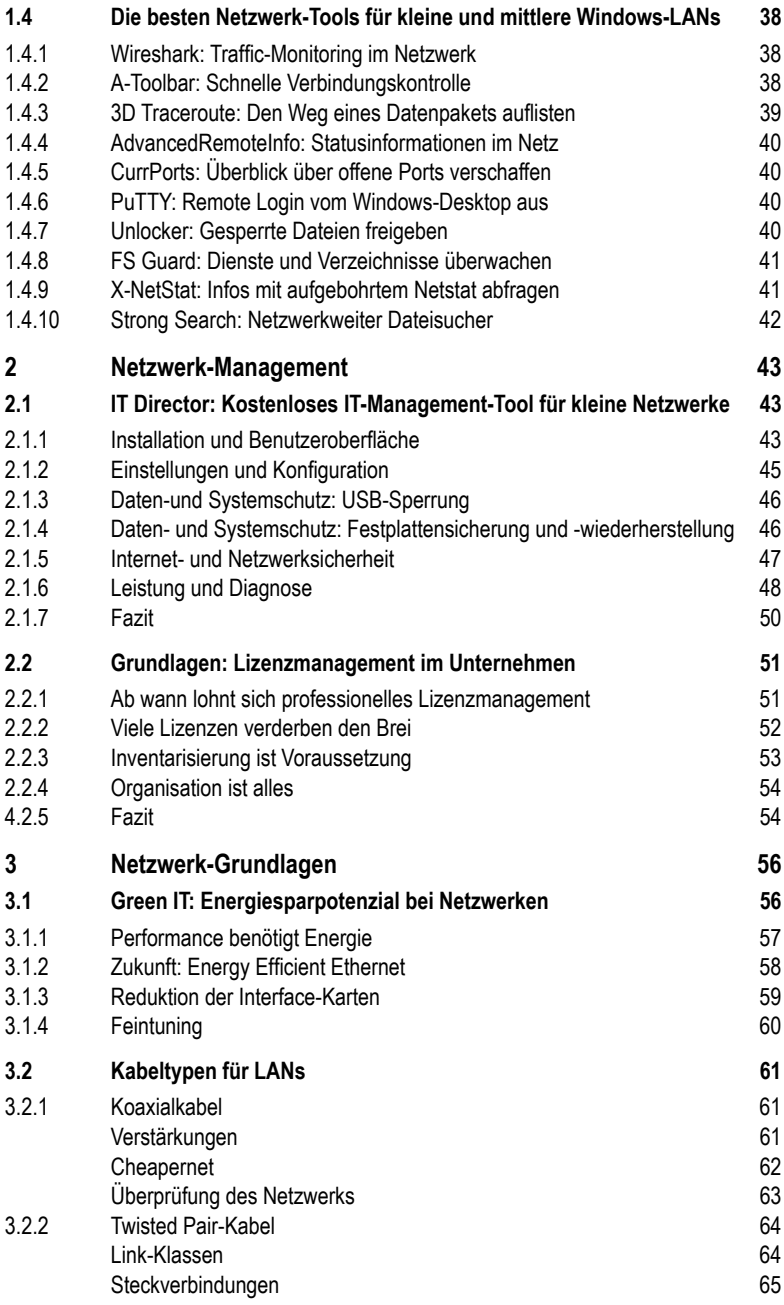

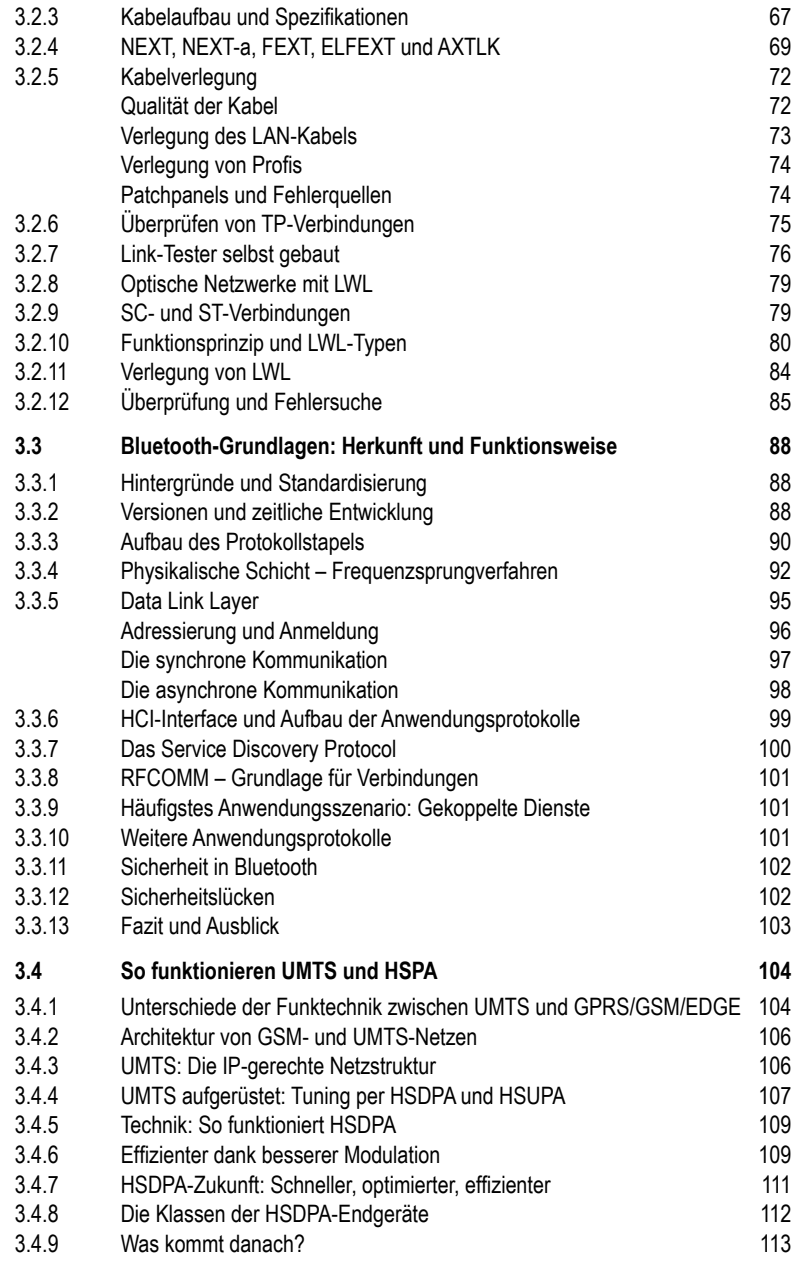

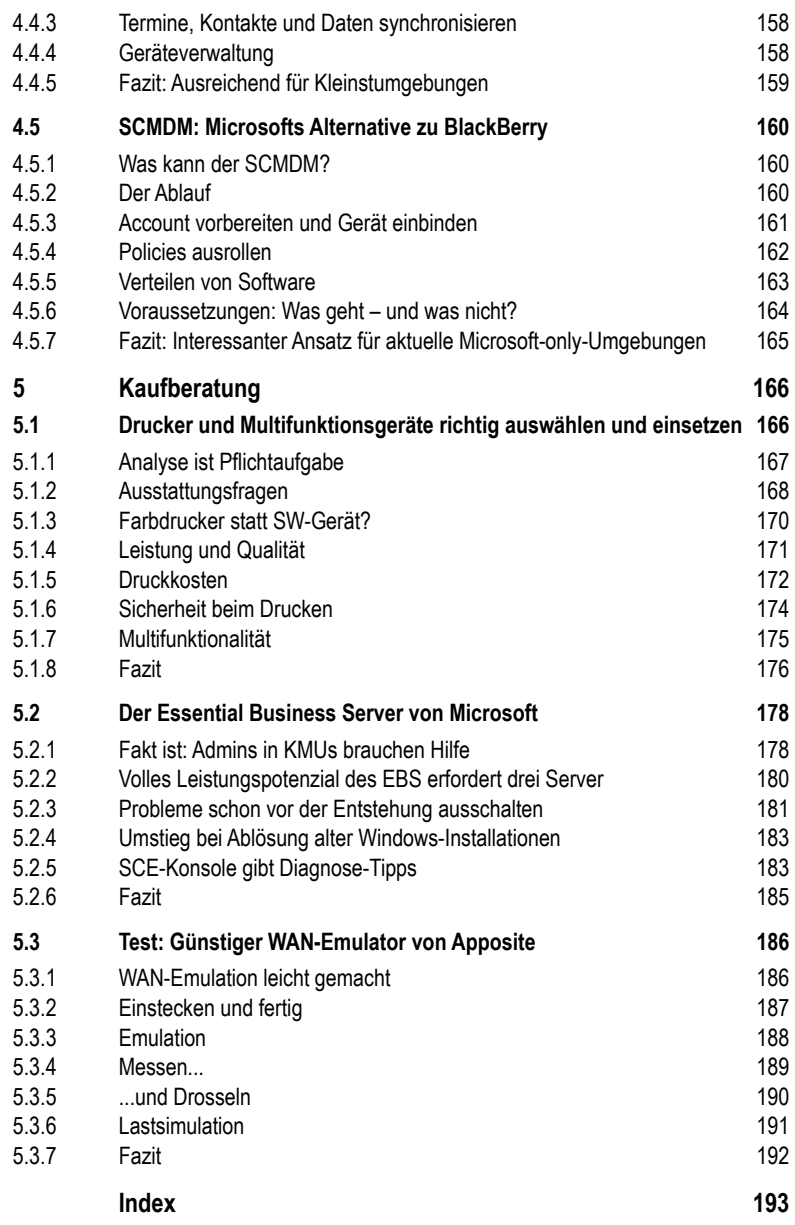